$\boxed{11}$  正規分布

 確率変数 *X* の確率密度関数が *f*(*x*) = 1  $\sqrt{2\pi}\sigma$ *<sup>e</sup>*<sup>−</sup> (*x*−*m*)<sup>2</sup> <sup>2</sup>σ<sup>2</sup> であるとき,  $X$ は正規分布  $N(m, \sigma^2)$ に従うという. ここで,*m* は平均,σ<sup>2</sup> は分散 (σ は標準偏差) である. ※ *e* はネイピア数という特別な定数で,*e* = 2*.*71828 *······* である. 曲線 *y* = *f*(*x*) のグラフは直線 *x* = *m* に関して対称となる. *x*  $x = m$  $= f(x)$ 

特に,*m* = 0*,* σ = 1 とした分布を標準正規分布 *N*(0*,* 1) という. 関数密度関数は *f*(*x*) = 1  $\sqrt{2\pi}$  $e^{-\frac{x^2}{2}}$ 2 となり, 曲線 *y* = *f*(*x*) と *x* 軸,*y* 軸および *y* 軸平行な直線で囲まれる面積は表にまとめられてい る. これを正規分布表という.

また, このグラフが *y* 軸対称であることもよく利用される. 以下, 正規分布表を利用するために, 変数変換をする. 確率変数 *X* が正規分布 *N*(*m,* σ<sup>2</sup>) に従うとき,

$$
Z = \frac{X - m}{\sigma}
$$

とおくと,*Z* は標準正規分布 *N*(0*,* 1) に従う.

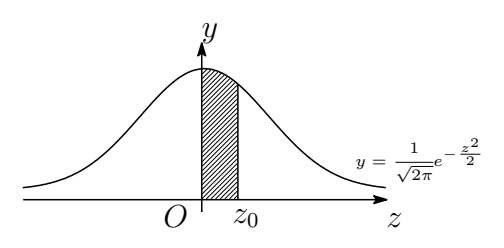

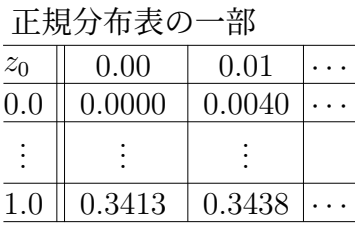

 $P(0 \le Z \le 1) = 0.3413$  $P(0 \le Z \le 1.01) = 0.3438$ 

## 例題 11

 ある集団のテストの得点 *X* は平均 60 点*,* 標準偏差 15 点の正規分布に従っていることが分 かっている*.*45 点以上 75 点以下を取った人の割合は何 % か*.* また*,*90 点以上取った人の割合 を求めよ*.*

 $\sqrt{2\pi}$ 

✒ ✑

## 解答

*X* は正規分布 *N*(60,15<sup>2</sup>)に従う. このとき, $Z = \frac{X - 60}{15}$ とすると, *Z* は標準正規分布 *N*(0*,* 1) に従う. 45 ≤ X ≤ 75 のとき,−1 ≤ Z ≤ 1 であるから,(グラフの対称性を考えて)

$$
P(45 \le X \le 75) = P(-1 \le Z \le 1) = 2P(0 \le Z \le 1)
$$
  
= 2 \times 0.3413 = 0.6826

よって,68*.*26% *······*(答) また,*X* ≥ 90 のとき, Z ≥ 2 であるから,

$$
P(X \ge 90) = P(Z \ge 2) = 0.5 - P(0 \le Z \le 2)
$$

$$
= 0.5 - 0.4772 = 0.0228
$$

正規分布表の一部  $z_0$ 0*.*0  $2.0 \parallel 0.4772 \cdots$ . . .  $\frac{0.00 \cdots}{\cdots}$  $\overline{0.0000|\cdots}$ . . .

 $P(0 \le Z \le 2) = 0.4772$ 

よって,2*.*28% *······*(答) **©2021 Keisuke Takahashi** 13